## **BlueBike – Bluetooth Kommunikation für höchste Ansprüche**

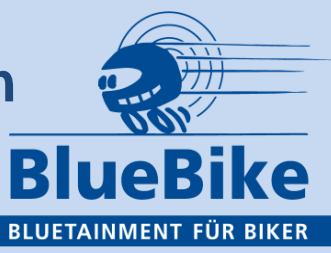

## **Kurzanleitung BlueBike-Anwendungen:**

- 1. Die BlueBike-Tastatur hat 4 Tasten. In der Mitte die Plus- und Minus-Taste, hinten neben Plus die Ein- und vorne die Aus-Taste.
- 2. Einschalten: **solange (4-5 sec.)** die Ein –Taste drücken, bis die ROTE LED in der Mitte blinkt.
- 3. Ausschalten: **solange die Aus-Taste** drücken, bis die ROTE LED blinkt.
- 4. Das Pairen zum Gegensprechen: Um zwei Helme zu pairen, zuerst bei einem Helm **aus dem ausgeschalteten Zustand** – ca. 8 sec. lang die EIN-Taste drücken bis ROT und GRÜN abwechselnd **schnell blinken**. Mit dem zweiten Helm genauso vorgehen. Der Verbindungsaufbau geschieht nun so schnell, dass der 2. Helm gar nicht erst ins abwechselnde Blinken kommt. Die Ansage, Helm verbunden' bestätigt das erfolgreiche Pairen.
- 5. Das Pairen eines Handys: Die Bluetooth-Funktion von anderen Geräten in der Nähe möglichst ausschalten. Dann im Handy Bluetooth aktivieren und , Geräte suchen' aktivieren. Jetzt **aus dem ausgeschalteten Zustand** BlueBike ca. 8 sec. in den Pairing-Modus schalten (abwechselndes Blinken der LEDs). Das Handy zeigt bald , BlueBike XL' oder, BlueBike Solo' an. Falls das Handy nach einem Code fragt: 4x die, Null' eingeben und bestätigen. Achtung: BlueBike sucht nur 1 Minute lang. Falls der Vorgang noch nicht abgeschlossen war, wieder von vorne beginnen. Ein erfolgreiches Pairen bestätigt BlueBike mit, Handy 1' verbunden'. Hat das Handy einen MP3-Player kommt auch die Ansage , Musik verbunden'.
- 6. Das Pairen eines Navis: Wenn Sie Ihre Handy über Ihr Navi einbuchen wollen, verbinden Sie das Navi wie das Handy (wie unter 5. beschrieben). Wollen Sie aber beide parallel einbuchen, so bereiten Sie wiederum das Navi zum Pairen vor. **Schalten Sie Bluetooth im Handy aus**. Dann die BlueBike aus dem ausgeschalteten Zustand in den Pairing-Modus bringen (abwechselndes Blinken) und Taste loslassen **und sofort wieder drücken** bis die rote LED permanent leuchtet und die grüne LED blinkt. Jetzt sind Sie im **zweiten Pairing-Modus** und können damit Ihr Navi (das die BlueBike als Handy 2 identifiziert) einbuchen. Sollte Ihr Navi auch einen MP3-Player haben (also A2DP) kommt auch hier die Ansage, Musik verbunden'. Künftig wird es also sehr wichtig sein, in welcher Reihenfolge Sie Geräte einschalten, um auch mit dem Gerät verbunden zu sein, von dem Sie letztlich die Musik hören möchten. Die A2DP-Verbindung, die zuerst aufgebaut wird, kann dann nicht mehr unterbrochen werden durch einfaches Zuschalten eines Gerätes.

## **BlueBike – Bluetooth Kommunikation für höchste Ansprüche**

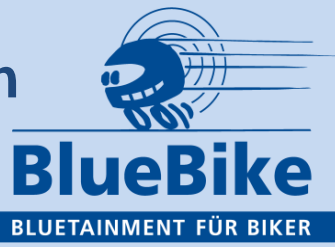

7. Mikrofon-Empfindlichkeit: Werden Sie beim Gegensprechen immer wieder von der Ansage, Mikro AUS' unterbrochen, gibt es dafür 4 mögliche Gründe:

a. Sie sprechen zu leise: Denken Sie daran, dass Sie deutlich lauter sprechen müssen, als die Umgebungsgeräusche. Hilft das nicht, gibt es die 2. Möglichkeit

- b. Sie haben eine zu lange (6 sec) Sprechpause gemacht oder
- c. Sie befinden sich außer Reichweite oder

d. Ihre Mikrofonschwelle ist zu hoch eingestellt. Das Ändern der **Schwelle rauf oder runter** geschieht wie folgt: Öffnen Sie das Mikro durch festes Pusten oder einen lauten Ton. Jetzt haben Sie nur 6 sec. Zeit die Minus-Taste solange (ca. 3 sec.) zu drücken bis ein Quittungston kommt. Noch während des Tons sofort die Taste wieder loslassen. Waren Sie schnell genug, erhalten Sie die Ansage, Mikrofonschwelle runter' oder, rauf'. Kommt die Ansage nicht, ist der Versuch fehlgeschlagen. Wenn dieser eine Schritt, ggf. auch in beiden Helmen, nicht ausreicht, den Vorgang wiederholen. Dies sollte man als Trockenübung mehrmals wiederholen, um es dann auf dem Motorrad umso leichter durchführen zu können. Achtung: darauf achten, daß die Schwelle nicht zu niedrig ist, da sonst leicht andere Geräusche das Mikro öffnen können.

8. Und noch ein paar Funktionen

Drücken Sie die vordere 1. Taste kurz, bietet Ihnen das Handy, falls es das überhaupt kann, die Sprachwahl oder Sprachsteuerung an. Dazu sollten Sie aber die Funktion Ihres Handys ausreichend gut kennen. Drücken Sie die erste Taste ca. 3 sec. lang, kündigt Ihnen die BlueBike die Wahlwiederholung an. Drücken Sie die Taste 6x kurz, wird Sie die BlueBike fragen, ob Sie einen , Notruf' absenden wollen. Wenn ja, bestätigen Sie dies durch weiteres 4-maliges kurzes Drücken. Einen Notruf kann man auch direkt durch 10 maliges kurzes Drücken auslösen. Dann allerdings gibt es kein Zurück mehr.

**Und ganz zuletzt noch einmal der dringende Hinweis: Rufen Sie an, wenn es denn Probleme geben sollte. Seien Sie versichert, es sind zu 95% Bedienungsprobleme, die meist in einem kurzen Telefonat ausgeräumt werden können. Auch und erst recht, wenn es aktuell ist – z.B. an Sonn- und Feiertagen oder im Urlaub. Tel: 06894-9255-50 und außerhalb der Geschäftszeiten: 0171-9755007 Jeder Kunde, der fluchenderweise wegen eines kleinen Fehlers sich seine Tour und uns das Image vergeigt, ist uns ein Greuel. Wir sind immer für unsere BlueBiker zu erreichen. In diesem Sinne: die linke Hand zum Gruß Stefan Voit**